, tushu007.com

## <<Mastercam

书名:<<Mastercam设计与加工精讲>>

- 13 ISBN 9787122062000
- 10 ISBN 7122062007

出版时间:2009-10

页数:189

PDF

更多资源请访问:http://www.tushu007.com

, tushu007.com

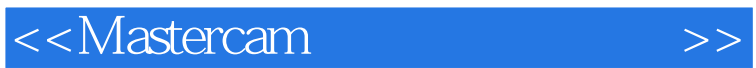

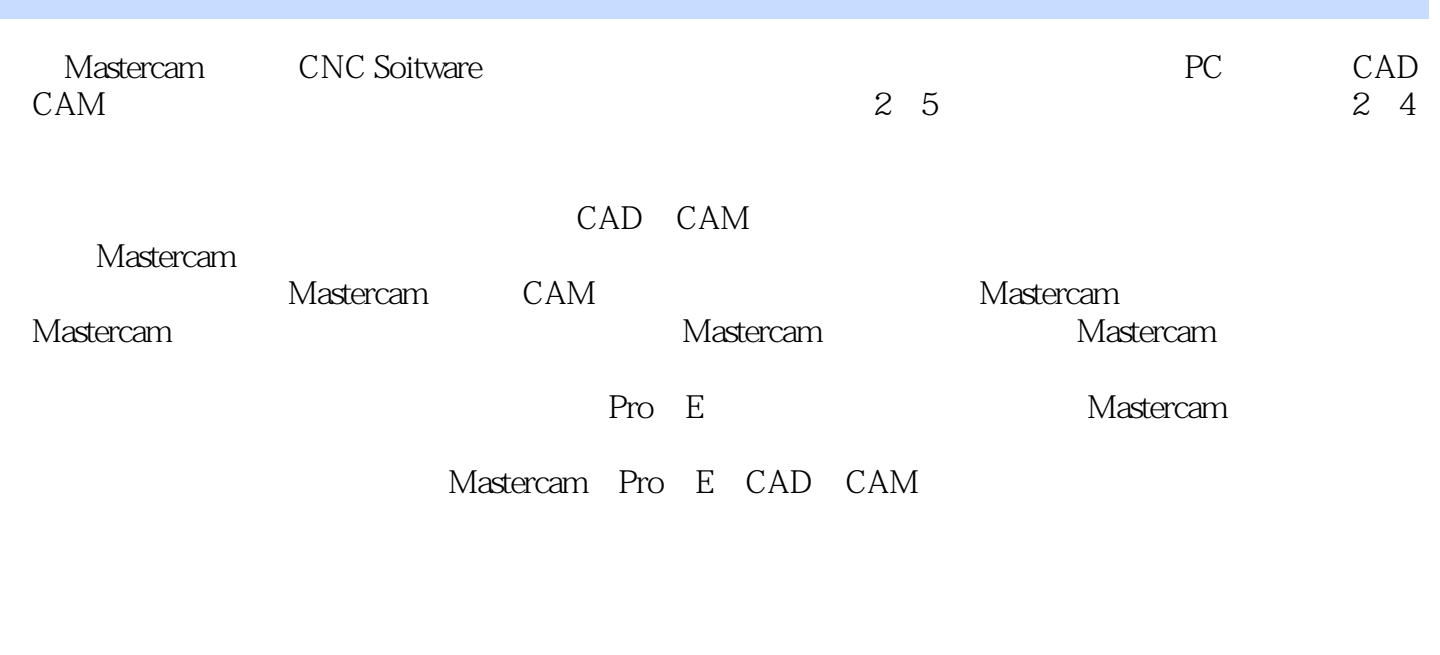

 $\frac{1}{2}$  ,  $\frac{2}{3}$  ,  $\frac{3}{4}$ 

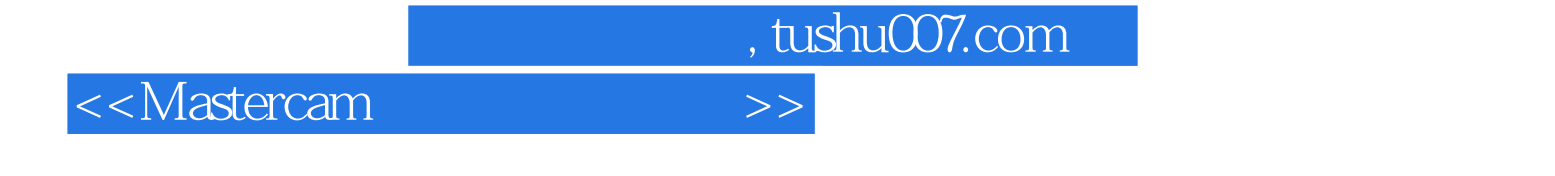

Mastercam Mastercam Mastercam Mastercam Mastercam Mastercam

, tushu007.com

## <<Mastercam >>

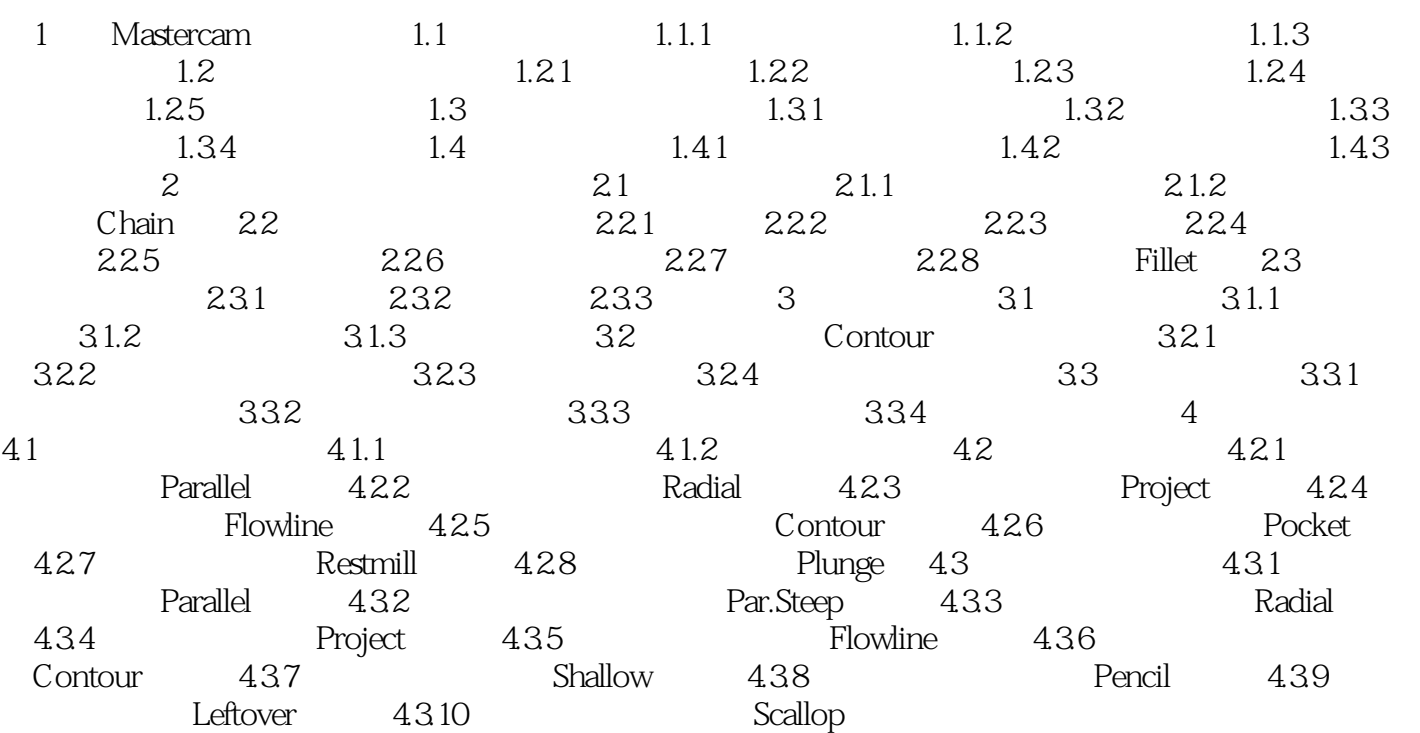

 $,$  tushu007.com <<Mastercam设计与加工精讲>>  $2<sub>1</sub>$  $2.1.1$ Mastercam Select Entities (2.1) Select Entities 1 Window  $22$ 窗口选择方式为用户提供了不同的窗口形状来选择图素,若用户单击Rectangle(矩形窗口)选项,则

 $\mathop{\mathrm{Polygon}}\nolimits$ 

 $\frac{a}{\sqrt{2}}$ 

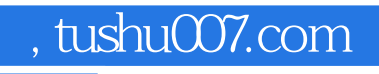

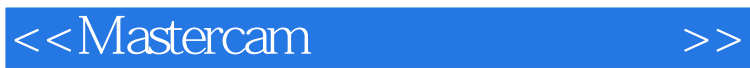

本站所提供下载的PDF图书仅提供预览和简介,请支持正版图书。

更多资源请访问:http://www.tushu007.com